## Package 'gcatest'

April 15, 2020

Title Genotype Conditional Association TEST

Version 1.16.0

Date 2015-10-09

Author Wei Hao, Minsun Song, John D. Storey

Maintainer Wei Hao <whao@princeton.edu>, John D. Storey <jstorey@princeton.edu>

LazyData true

Description GCAT is an association test for genome wide association studies that controls for population structure under a general class of trait. models.

Imports lfa

Depends  $R$  ( $> = 3.2$ )

Suggests knitr, ggplot2

VignetteBuilder knitr

License GPL-3

biocViews SNP, DimensionReduction, PrincipalComponent, GenomeWideAssociation

BugReports <https://github.com/StoreyLab/gcatest/issues>

URL <https://github.com/StoreyLab/gcatest>

git\_url https://git.bioconductor.org/packages/gcatest

git\_branch RELEASE\_3\_10

git\_last\_commit 936e3ca

git last commit date 2019-10-29

Date/Publication 2020-04-14

### R topics documented:

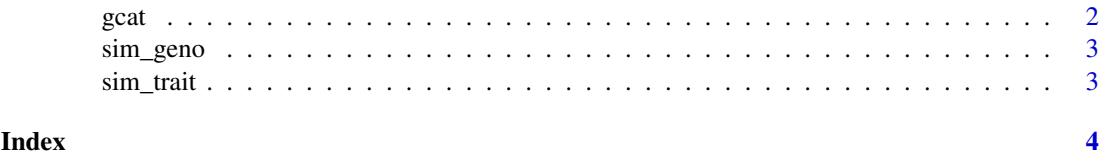

#### <span id="page-1-0"></span>Description

Performs the GCAT test for association between SNPs and trait, and returns the p-values.

#### Usage

```
\text{gcat}(X, LF, trait, adjustment = NULL)gcatest(X, LF, trait, adjustment = NULL)
gcat.stat(X, LF, trait, adjustment = NULL)
```
#### Arguments

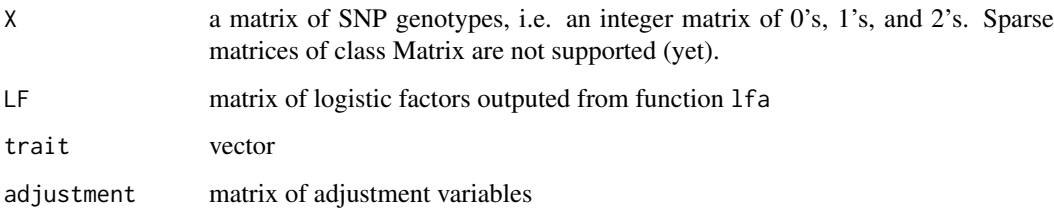

#### Value

vector of p-values

#### Functions

- gcatest:
- gcat.stat: returns the association statistics instead of the p-value.

#### References

Song, M, Hao, W, Storey, JD (2015). Testing for genetic associations in arbitrarily structured populations. Nat. Genet., 47, 5:550-4.

#### Examples

```
library(lfa)
LF = 1fa(sim\_geno, 3)gcat_p = gcat(sim_geno, LF, sim_trait)
gcat_stat = gcat.stat(sim_geno, LF, sim_trait)
```
<span id="page-2-0"></span>

#### Description

10,000 SNPs, 1,000 individuals, first five SNPs are associated.

#### Usage

sim\_geno

#### Format

a matrix of 0's, 1's and 2's for the genotypes

#### Value

simulated genotype matrix

sim\_trait *Simulated data from PSD model*

#### Description

10,000 SNPs, 1,000 individuals, first five SNPs are associated.

#### Usage

sim\_trait

#### Format

a vector of traits

#### Value

simulated traits

# <span id="page-3-0"></span>Index

gcat, [2](#page-1-0) gcatest *(*gcat*)*, [2](#page-1-0)

sim\_geno, [3](#page-2-0) sim\_trait, [3](#page-2-0)